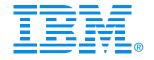

### Session B02

#### zMainframe Concepts (The Big Picture) - Part 2

**Brian Hatfield** 

zSeries® EXPO FEATURING Z/OS, Z/VM, Z/VSE AND LINUX ON ZSERIES

**September 19 - 23, 2005** 

San Francisco, CA

# **Session Objectives**

#### In this session we will Discuss

#### S/W and Server Architectural Overview

- → MVS to z/OS big picture overview
- → Compare previous 31 bit addressing to 64-bit addressing
  - → H/W registers, region and segment tables, data spaces and hiper spaces, and address space layout

## Mainframe Environment, Partitioning, Initialization and CHPID Usage

- → Compare BASIC mode to LPAR mode
- List initialization sequence, profile requirements for both modes and CHPID usage in LPAR mode

### I/O Configuration and HCD Overview

Identify HCD concepts to define the I/O configuration in the mainframe environment

### zSeries platform functions

Identify Capacity on Demand and other zSeries exclusives enabling Autonomic Computing

# MVS to z/OS, Server Architectural Overview and 64-bit to 31-bit addressing comparison

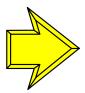

MVS to z/OS, Server Architectural Overview and 64-bit to 31-bit addressing comparison

Mainframe Environment, Physical/Logical Partitioning, CPC Initialization and CHPIDs

Operational Environment, I/O Configuration and HCD Overview

zSeries platform functions, Capacity on Demand and other zSeries exclusives enabling Autonomic Computing

## From MVS to z/OS

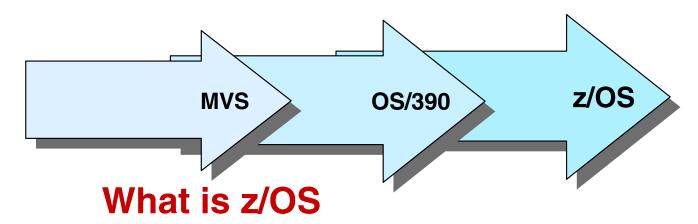

- The ultimate mainframe operating system
- A packaging of over 70 different functions
  - -Base operating system
  - -Many industry exclusives:
    - Workload Manager, Parallel Sysplex, Intelligent Resource Director
  - -Key e-business Services:
    - Networking, security, storage management, distributed files, and print
  - -UNIX built right into the base
  - -Exploiting the technologies of the IBM Eserver zSeries 800 and IBM Eserver zSeries 900 servers

## z/OS V1 R1 Overview

- •z/OS V1 R1 (Announced Oct 2000) for the zSeries z900
  - -Available March 2001
  - -z/Architecture provides new platform function (zPlatform) that works in combination with z/OS
  - -Major functions supported with z/OS V1R1 in addition to 64-bit addressing capabilities
    - ⋆Intelligent Resource Manager
    - ⋆Workload License Charges (WLC)
    - ⋆MSYS for setup
  - -Major functions to be supported in other z/OS releases for the zSeries z900 and z800
    - zSeries Entry License (zELC), HiperSockets, MSYS for operations, CF duplexing.....

## z/OS V1 R2 to V1 R4

- •z/OS V1R2 (Aug 2001) for zSeries 900
  - -Enhancements including MSYS for operations
  - -Project eLiza (now Autonomic Computing) next stage of new tools for zSeries
  - -z/OS & \*z/OS.e V1R3 (Feb 2002) for z900 and z800
    - z/OS.e, sometimes called z/OS lite, offers a reduced price OS for workloads that are consolidated from other non-IBM platforms; traditional workloads are restricted
- •z/OS & \*z/OS.e V1R4 (Aug 2002) for z900 and z800
  - -Enhancements in MSYS, networking IP protocol, PKI support and workload balancing in a Sysplex.....
  - -z/OS will begin to transition from a 6-month release cycle to an annual release cycle

\*Note: z/OS.e is only available for zSeries z800 CPCs

## z/OS V1 R5 to V1 R6

- z/OS and \*z/OS.e V1R5 (Mar 2004) for z900/z800 and z990
  - Multilevel Security
  - Enhancements to
    - Self-optimization of WebSphere applications
    - Backup and recovery of DB2 data
    - Performance for DFSORT
    - Intrusion Detection Services
    - Managing print across the enterprise
    - Last OS release to support 9672 CPCs
- z/OS and \*z/OS.e V1R6 (Sept 2004) z900/z800/z990/z890
  - Support for more than 16 engines in a single image
  - 64-bit application development support for C/C++
  - Requires a zSeries CPC

## z/OS.e Overview

- A specially priced z/OS offering available at a fraction of the cost of z/OS
- •Runs on z800 or z890:
  - -Engine-level pricing
  - -Engine-level granularity
- For enterprise and e-business applications only, some limitations apply:
  - Some z/OS base elements and features are disabled
  - Cannot run traditional workloads such as CICS, IMS, COBOL, and FORTRAN.
- Same code base as z/OS:
  - -Unique Program Number for Ordering

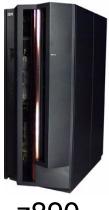

z890

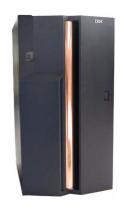

z800

## z/OS.e Workloads

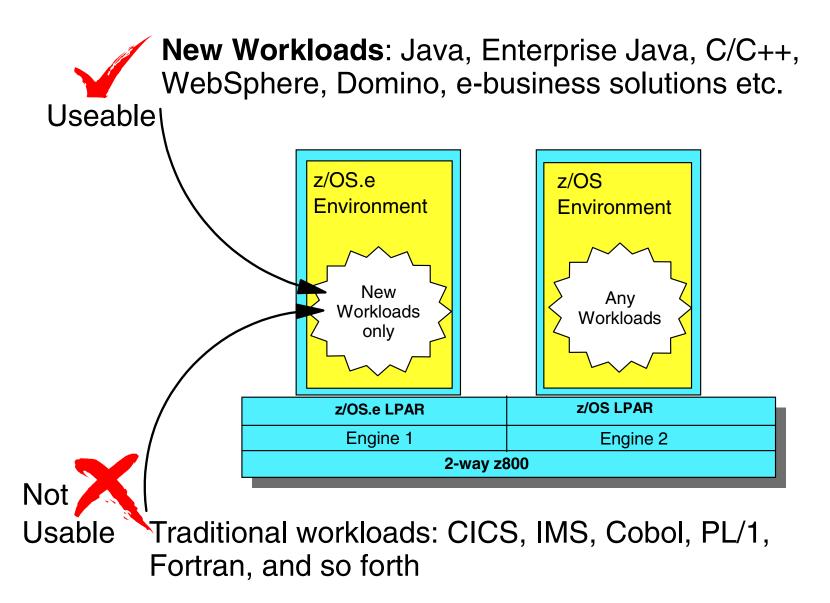

# z/OS Hardware support

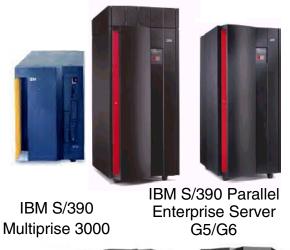

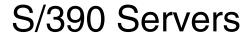

#### To z/OS V1 R5 only

- ESA/390 mode (31-bit)
- z/OS V1 R6 and above NOT supported

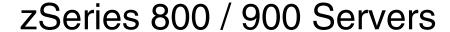

#### All z/OS operating systems

- ESA/390 mode (31-bit)
- z/Architecture mode (64-bit)

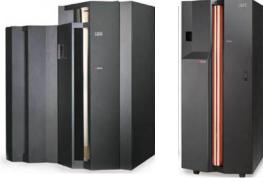

zSeries

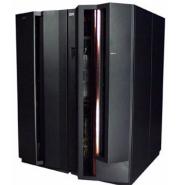

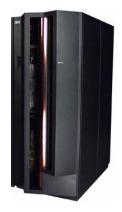

zSeries 890 / 990 Servers

#### From z/OS V1 R2 and above

- ESA/390 mode (31-bit)
- z/Architecture mode (64-bit)

\*z/OS on zSeries intended to run in z/Architecture only

z/OS.e V1R3 through R6 are supported on z800 /z890 servers, in z/Architecture mode only (64-bit mode)

## **Architecture Overview**

Today, two architectural modes exist, ESA and z/Architecture OS/390 and z/OS software support these modes. Both OS's use a wide range of H/W registers and control blocks that describe the available resources and addressing available for the supported mode.

#### Some H/W registers

- PSW Program Status word
  - Controls instruction sequence and state of CP
- GR or GPR General Purpose Registers (16)
  - Contains data used by instructions, arithmetic function, accumulator, special purpose
- CR Control Registers (16)
  - Maintains and manipulate control information outside of PSW
- AR Access Registers (16)
  - Used for dynamic address translation (DAT) when PSW is in access register mode

#### Storage and Control Blocks

- The OS uses areas of storage in predetermined formats, control blocks, that applications can exploit.
- The application runs in a virtual address space. The address space is divided into private and common areas which also contain control blocks like the CVT and PSA
  - Address Space contains the range of virtual storage locations that can be addressed
  - CVT Communications vector table, contains the address of the next control block to be used when a chain of control blocks are to be constructed
  - PSA Prefixed Save Area, critical information stored here, such as location of new PSWs to use during interrupts

# z/Architecture (New Extensions)

PSW expanded to 16 bytes

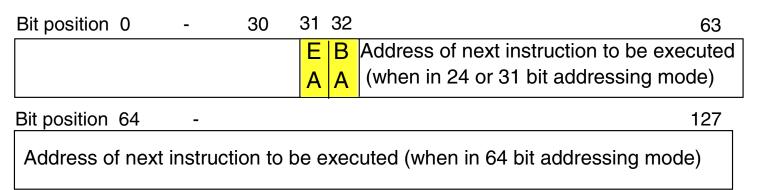

Bits 31 & 32 determine addressing mode 24, 31 or 64 bit

64-bit general purpose registers and control registers

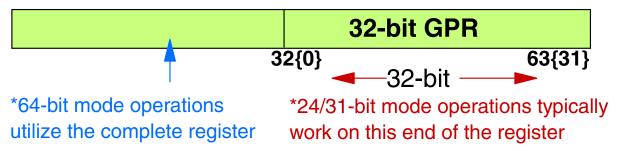

- Up to three additional levels of DAT, called region tables
- •8 KB prefix area for PSWs and register save areas
- A SIGNAL PROCESSOR order to switch processor modes at IPL

# **Dynamic Address Translation Region Tables**

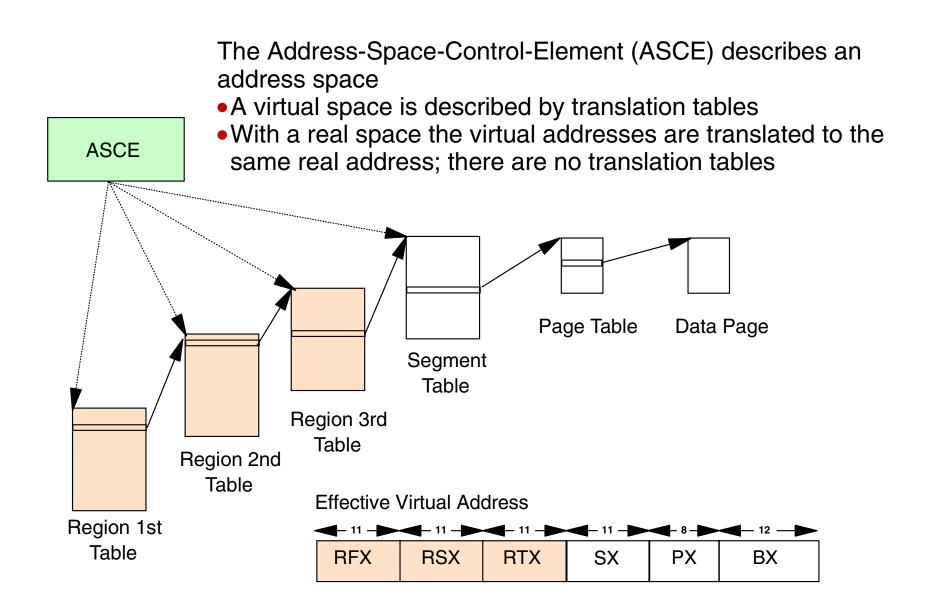

# **Enterprise Server Storage, Real and Auxiliary**

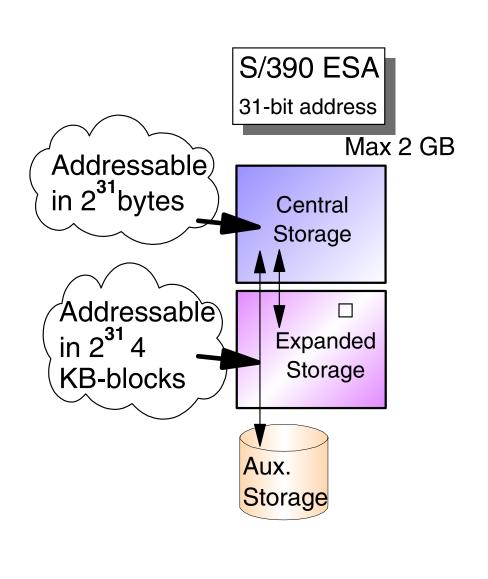

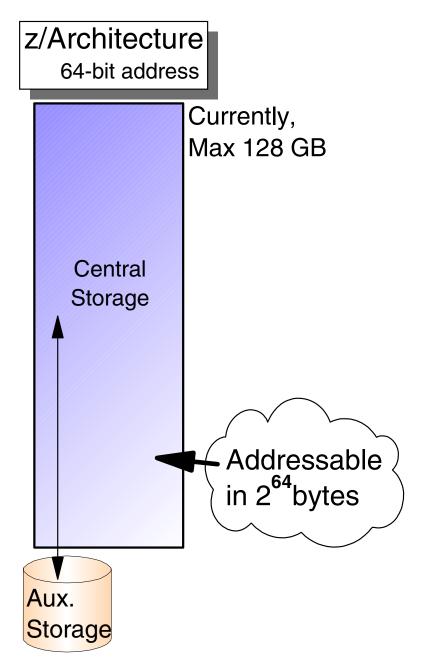

# **Enterprise Server Storage and Virtual**

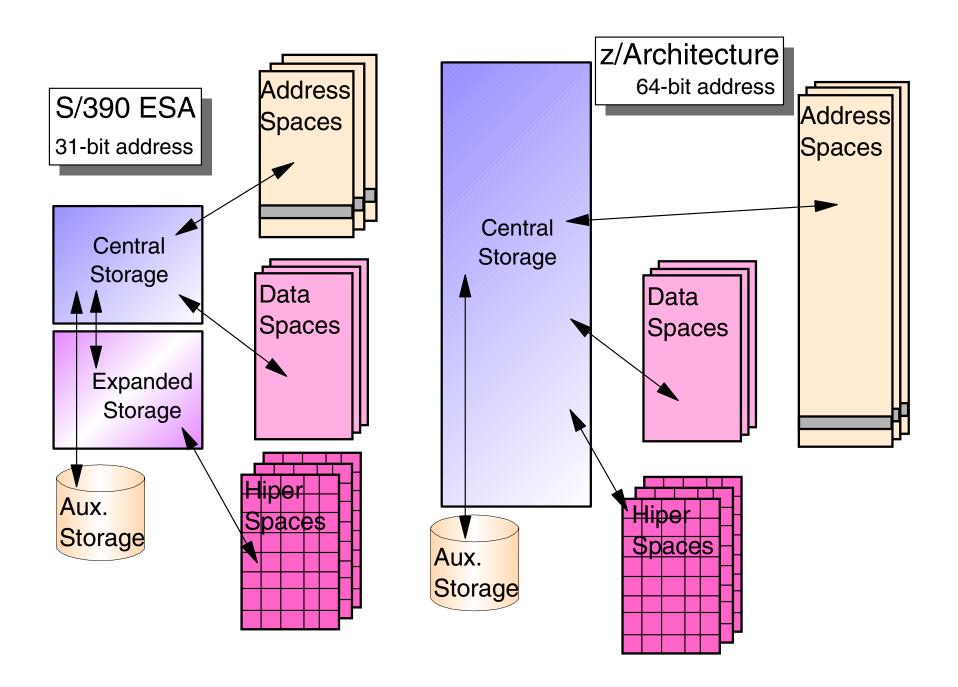

# **Virtual Storage Usage**

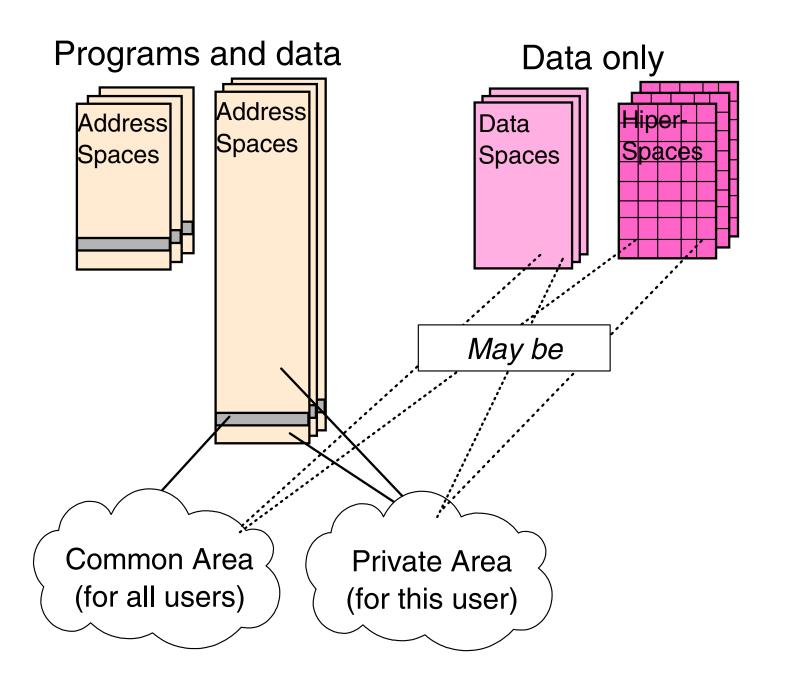

# **Address Space Layout**

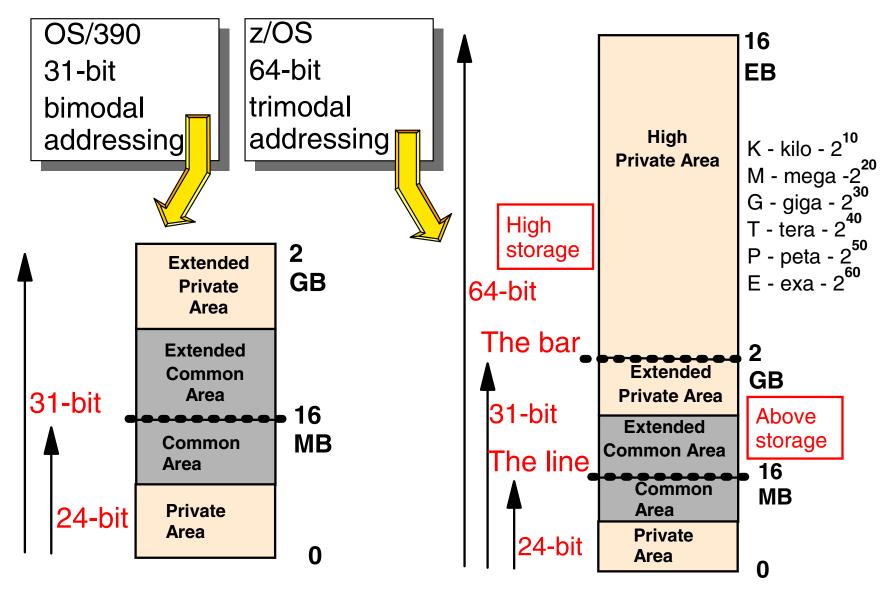

**Note:** Not to scale. 8+ billion traditional address spaces in one 64-bit address space. (billion = million million)

# Mainframe Environment, Physical/Logical Partitioning, CPC Initialization and CHPIDs

MVS to z/OS, Server Architectural Overview and 64-bit to 31-bit addressing comparison

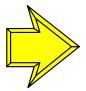

Mainframe Environment, Physical/Logical Partitioning, CPC Initialization and CHPIDs

Operational Environment, I/O Configuration and HCD Overview

zSeries platform functions, Capacity on Demand and other zSeries exclusives enabling Autonomic Computing

# **Today's Mainframe Environment**

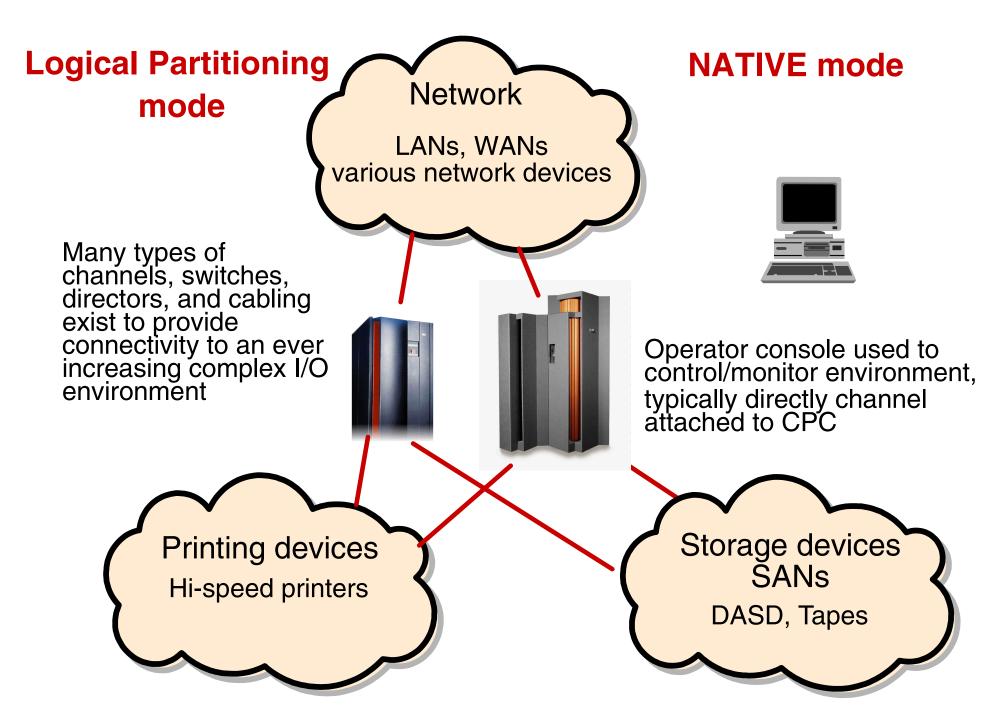

# Physical Partitioning (yesterday)

Physical partitioning, available in the 1980s is the capability of taking one physical CPC and dividing it into two separate CPCs with no sharing of resources.

- Supported on bipolar CPCs such as the 308x, 3090-x, and ES/9000 required certain CPC model configurations
  - These CPCs (model dependent) could operate in one physical Single Image
    (SI) or two physically partitioned (PP) images
- Physical partitioning was optionally enabled via H/W definition panels and required a POR
- Each physical partition required its own IOCDS
- Initially the two physically partitioned images could IPL only one operating system each in its architectural mode
  - -Starting in the 1980s the operational architectural supported modes on various CPC H/W was 370-XA, ESA/370 and then ESA/390 which is supported on the ES/9000 through zSeries CPCs

# **Logical Partitioning (today)**

Logical Partitioning (LPAR mode) available with PR/SM in the late 1980s is the capability of taking one physical CPC and dividing it into many logical partitions, sharing and/or dedicating resources from the physical CPC.

- Supported on CPCs such as the Bipolar 3090-x, ES/9000, CMOS 9672, zSeries and System z9
  - All zSeries CPCs supports 15 LPs in LPAR mode
  - System z9 and zSeries 990/890 supports more than 15 LPs
- IOCDS must support LPAR mode
- Setup is done via activation profiles on 9672, zSeries and System z9
  - The operational architectural supported mode that is initially available to every LP is ESA/390, (3090-x through System z9 CPCs)
  - -Other modes, ESA/390 TPF, ICF and Linux are also supported

Today's CPCs (9672s and zSeries) may be defined via activation profiles to operate in one of two modes at POR time

- LPAR mode Resources shared and/or dedicated
- ESA/390 mode Resources dedicated to a single image
  - This mode is typically called **NATIVE** or **BASIC** mode

# **Modes of Operation**

#### **Basic Mode**

#### POR in Basic Mode

- One Operating System
- All processor resources available to the operating system
  - CPs, Storage, CHPIDs
- ESA/390 or ESA/390 TPF modes supported
- Coupling Facility mode is NOT supported - requires LPAR mode

#### **LPAR Mode**

#### POR in LPAR Mode

- Up to 60 partitions
- One operating system/partition
- A partition may be defined to operate in either ESA/390 or other such as ICF, Linux or TPF
- CPs may be shared or dedicated to a partition
- Storage allocated to the partition at LP activation
- LP owns assigned storage
- CHPIDs may be dedicated, reconfigurable, shared or spanned

## **CPC Activation Overview**

- CPC Activation is initiated and monitored at the Hardware Management Console (HMC).
- Activation is controlled by activation profiles that reside on the Support Element (SE).
- Three types of activation profiles exist on the SE.
  - -Reset type Profile
    - Controls mode of operation (Basic or LPAR), supported I/O configurations and POR process.
  - -Image type Profile
    - Defines LP options and resources (LPAR mode only).
  - Load type Profile
    - Defines IPL options, load address, and parameters.

## **Basic Mode Initialization Overview**

### Power on Reset (POR) in Basic mode to initialize the CPC

- Initialize CPs, storage, and channel subsystem
  - -Load selected IOCDS into the Hardware System Area
  - -POR complete CPC status is Not Operating
- Initial Program Load (IPL)
  - -IPL the operating system
    - Additional steps required for zSeries
    - → Determine architecture mode (z/Architecture or ESA/390)
    - Determine storage assignments (ignore expanded storage assignments in z/Architecture)
  - -Initialize the software
  - -Initialization complete
  - -CPC status is Operating
  - -Image status is Operating

Note: CPC and Image status as determined from HMC details panel

## **LPAR Mode Initialization Overview**

#### Power on Reset (POR) in LPAR mode to initialize CPC

- Initialize CPs, storage, and channel subsystem (CSS)
  - -Load selected IOCDS into the Hardware System Area (HSA)
  - -Load LPAR LIC code into HSA
  - -POR complete CPC status is Operating
  - -Image status is Not Activated
- Activate LPAR partitions
  - -Initialize each Image defined in the selected IOCDS as per each image's image profile
  - -Assign CPs, central and expanded storage, and CHPIDs
  - -Activate complete (OS Image) Image status is Not Operating
  - -Activate complete (CF Image) Image status is Operating
- Initial Program Load (IPL)
  - -IPL the operating system
    - Additional steps required for zSeries
    - → Determine architecture mode (z/Architecture or ESA/390)
    - →Determine storage assignments (ignore expanded storage in z/Architecture mode)
    - Initialize the software
    - OS Initialization complete Image status is Operating

# LPAR Overview (Physical to Logical)

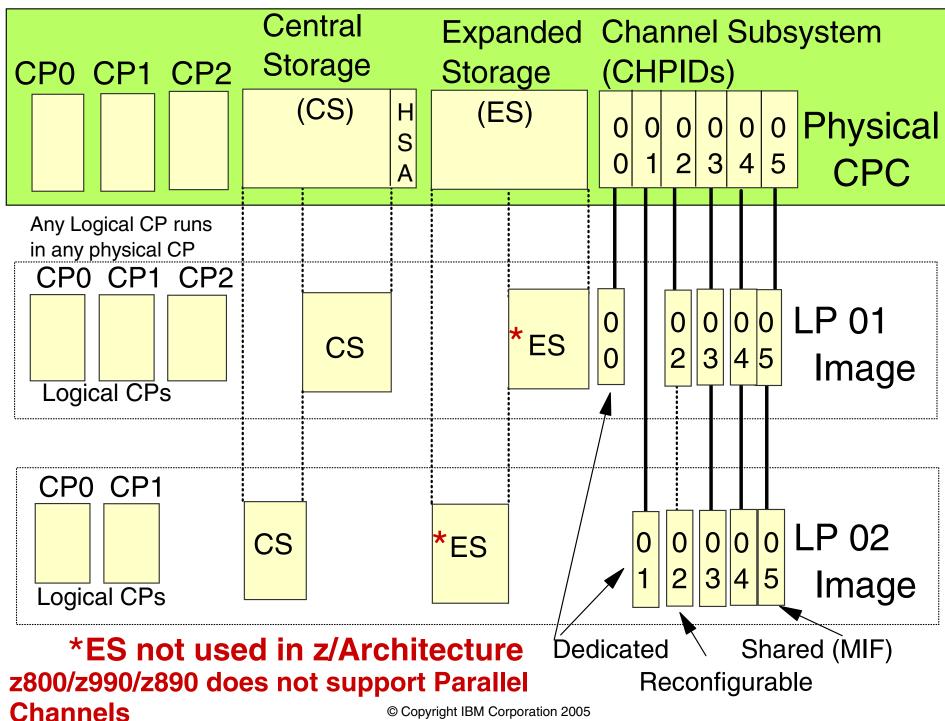

# LPAR Configuration Example

## z900 model 104 16 GB of storage

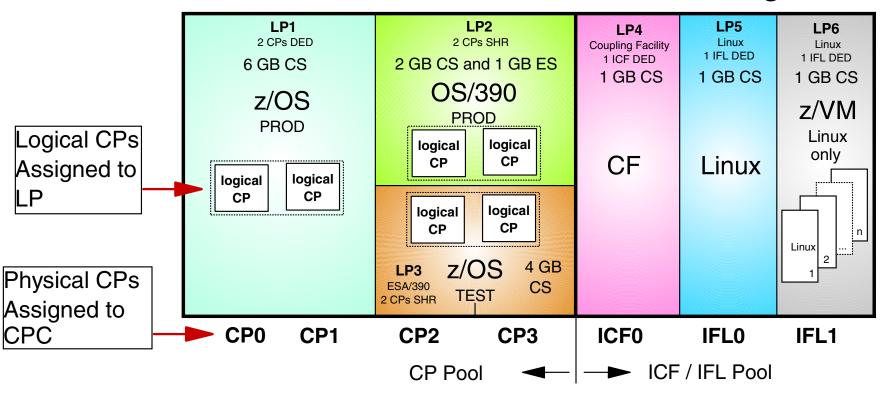

- This Model 104 assigns the PUs as 4 CPs, 1 ICF, 2IFLs 2SAPs and has up to 3 spare PUs.
- Spare PUs may be assigned to the ICF/IFL Pool via feature codes through IBM.
- Above configuration example only, Some storage would have to be taken into consideration for HSA use.

## zSeries CPC in LPAR Mode

Reset Profile defines mode of operation at POR IMAGE Profile (*LPAR mode*) defines mode of operation at LP activation

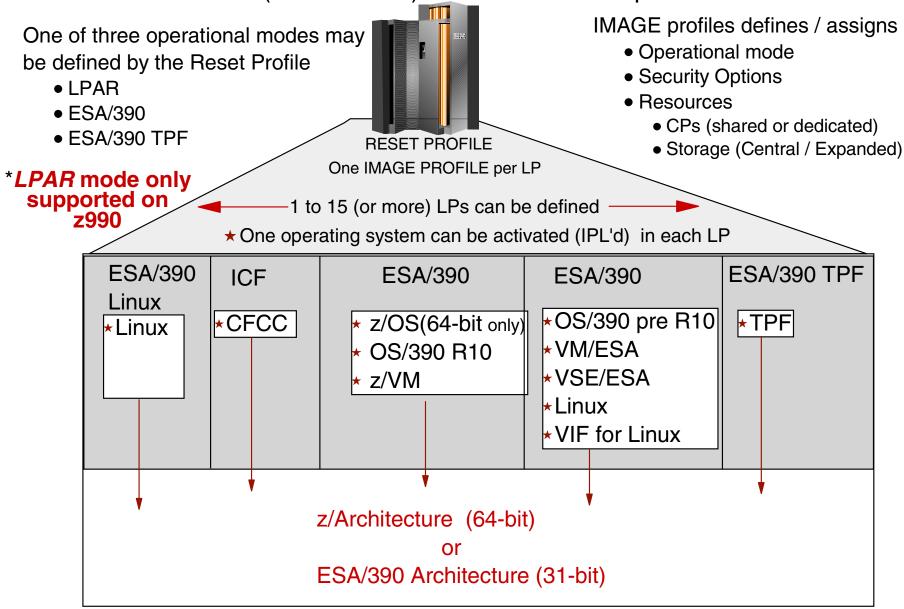

# Operational Environment, I/O Configuration and HCD Overview

MVS to z/OS, Server Architectural Overview and 64-bit to 31-bit addressing comparison

Mainframe Environment, Physical/Logical Partitioning, CPC Initialization and CHPIDs

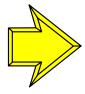

Operational Environment, I/O Configuration and HCD Overview

zSeries platform functions, Capacity on Demand and other zSeries exclusives enabling Autonomic Computing

# **Operational Environment**

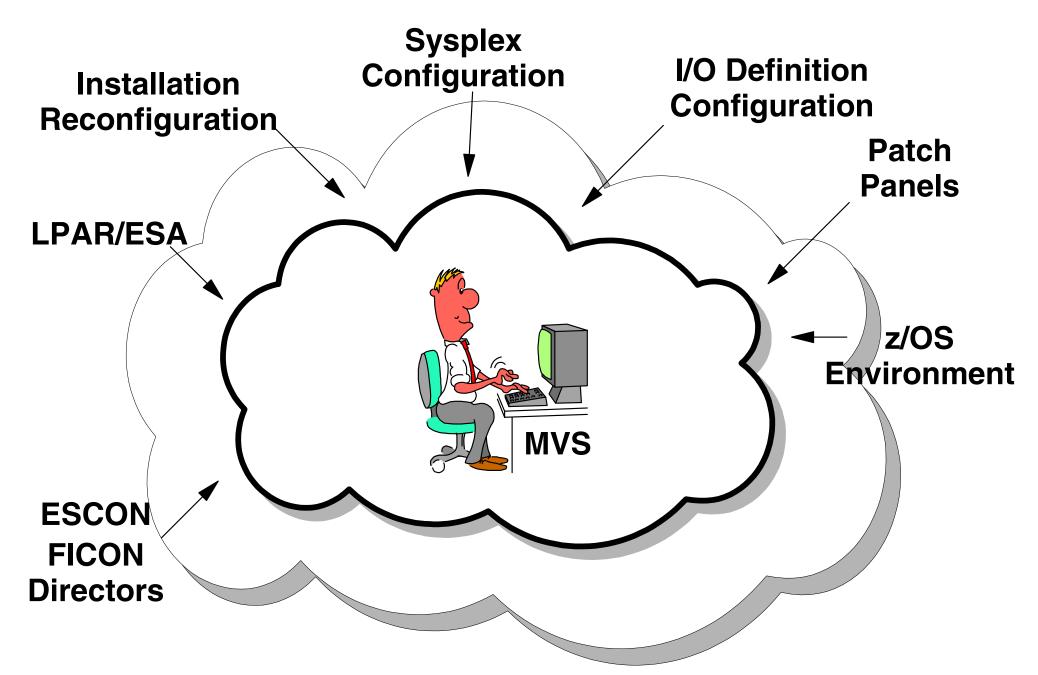

Complexity 24 x 7 Availability

# I/O Configuration Management - The People

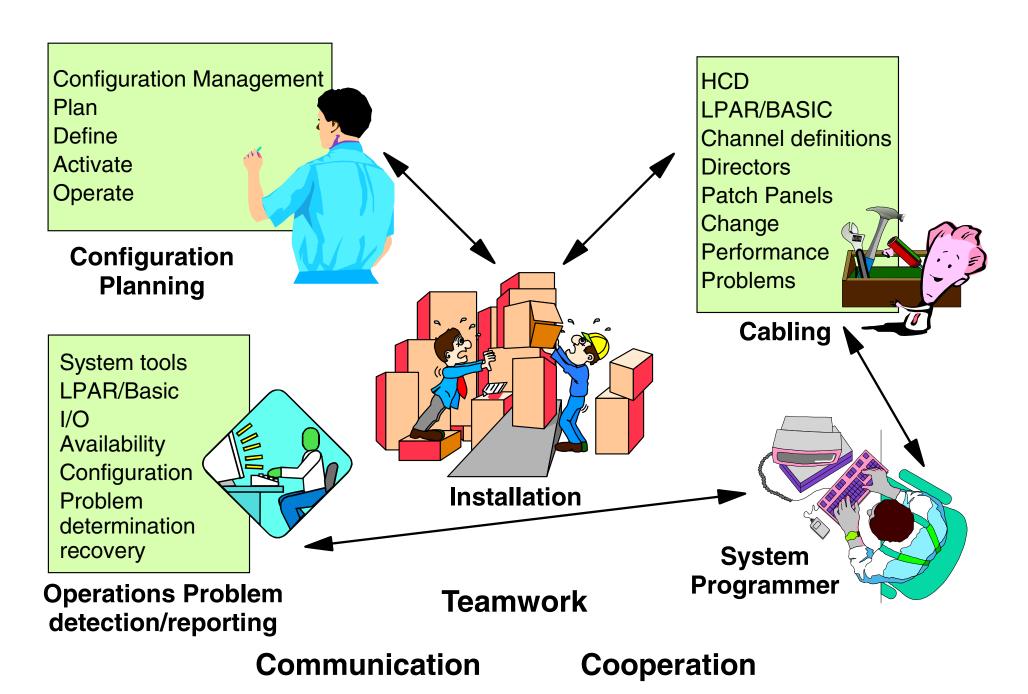

## **HCD** Introduction

# Today's System environments use HCD to define both OS and CSS configurations.

- MVSCP was used previous to MVS release 5
  - -MVSCP configuration program used to define I/O to Operating system
- Since MVS release 5 HCD must be used to define I/O to the Operating system
  - -HCD may and typically is used to define CSS

## **IOCP Statements**

- •ID
  - -Specifies ID (machine characteristics) of CPC
- RESOURCE
  - -Specifies partitions, type, and number
- CHPID
  - Specifies channel paths, type, mode, and accessibility from LPARs
- CNTLUNIT
  - Specifies control unit, type, and connections to Proc/CHP/ESCD
- IODEVICE
  - -Specifies devices, type, connections to CUs, and accessibility from LPARs

## **MVSCP Statements**

#### IOCONFIG ID

-Specifies the numerical identifier of the OS (mandatory).

#### EDT

An Eligible Device Table is specified with the EDT statement.

#### NIPCON

-Specifies a list of device numbers to be used as NIP consoles (mandatory).

#### UNITNAME

-Esoteric and generic device groups is specified with the UNITNAME statement.

#### IODEVICE

-Defines device parameters.

# **Hardware Configuration Definition Concept**

- HCD provides a Dialog to maintain the configuration description in an I/O Definition File (IODF)
- The IODF can contain multiple hardware and software I/O configurations
- LOAD Members are used at IPL time to
  - -Select the IODF to be read
  - -Choose the desired software configuration
  - -Select the master catalog to be used
  - -Set other IPL parameters
- The activate function of HCD or the MVS ACTIVATE command is used to manage dynamic hardware and software changes.

# **Hardware Configuration Definition Overview**

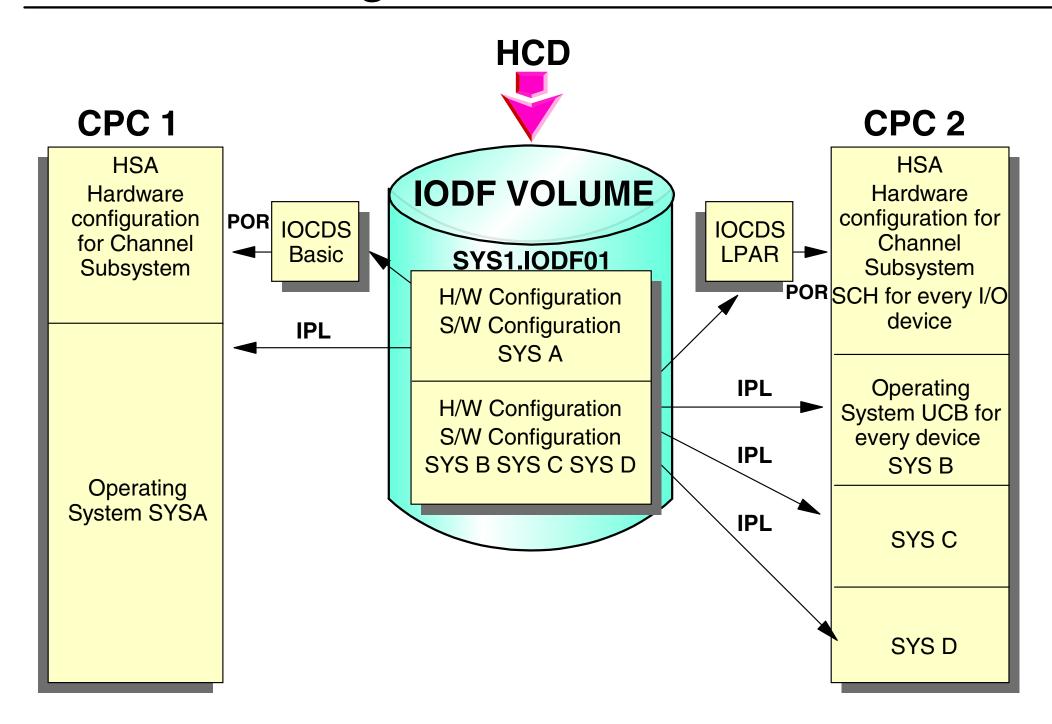

# **HCD Dynamic Activation**

D IOS, CONFIG IOS5061 16.00.01 I/O CONFIG DATA 313 ACTIVE IODF DATA SET = ATLRX3.IODF00 CONFIGURATION ID = MVS7 EDT ID = S7TOKEN: PROCESSOR DATE TIME DESCRIPTION SOURCE: ATLRX3 00-02-17 11:27:54 ATLRX3 IODF00 Processor token information that is currently in HSA

Indicates that both the hardware and software

definitions match using typical naming conventions

## zSeries platform functions, Capacity on Demand and other zSeries exclusives

MVS to z/OS, Server Architectural Overview and 64-bit to 31-bit addressing comparison

Mainframe Environment, Physical/Logical Partitioning, CPC Initialization and CHPIDs

Operational Environment, I/O Configuration and HCD Overview

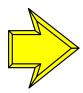

zSeries platform functions, Capacity on Demand and other zSeries exclusives enabling Autonomic Computing

# zSeries Platform For On Demand Capacity

zSeries provides platform function (zPlatform) for On Demand Capacity for the On Demand e-business world

On demand capacity for nondisruptive:

- Planned Outages
- Unplanned Outages

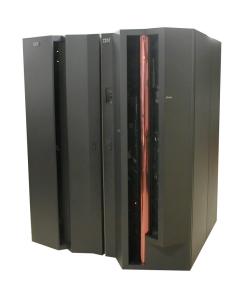

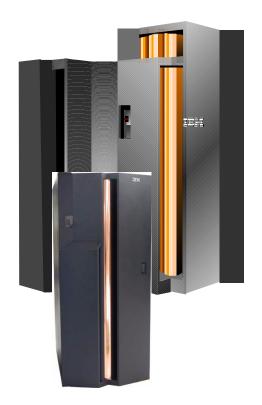

**Autonomic Computing** - combining zPlatform and z/OS functions for self-management capabilities

# zSeries Nondisruptive Planned Upgrades

### **Capacity Upgrade on Demand (CUoD)**

- Standard machine capability for concurrent upgrades
- Nondisruptive permanent addition of CP/ICF/IFL/zAAPs, memory,
  I/O ports and channel cards
  - -CIU, CBU and IBM field upgrades use this process

### **Customer Initiated Upgrade (CIU)**

- Customer capability to order and install CUoD-capable upgrades
- CIU feature ordered to initiate contract and administrative setup
- Customer orders and installs upgrade via the WEB using IBM Resource Link and RSF

# On / Off Capacity on Demand (On/Off CoD) System z9 and zSeries 990/890 only

- Temporarily activation of unowned CP/ICF/IFL/zAAPs within model
- Requires CIU contract with IBM and uses CIU process
- Billed on a monthly basis

# zSeries Nondisruptive Unplanned Upgrades

### Capacity BackUp (CBU)

- Nondisruptive temporary addition of CPs only in an emergency or disaster recovery situation
- CBU contract required to order CBU features and CBU LIC-CC
- CBU cannot be used for peak and workload management
- CBU activation can last up to 90 days
- One CBU feature for each stand-by CP
- Spare characterizable PUs must be available for each CBU feature
- Downgrade (Nondisruptive) required after test or recovery is complete
- Both CBU and On/Off CoD LIC-CC can be installed
  - -Activation of CBU and activation On/Off CoD are mutually exclusive.
  - -Deactivation of one is required to activate the other

# zSeries Capacity Upgrade Functions Summary

## On demand capacity for on demand e-business

| Function                            | Upgrades                          | Via                                   | Туре                                     | Process                                                    |
|-------------------------------------|-----------------------------------|---------------------------------------|------------------------------------------|------------------------------------------------------------|
| CUoD                                | CPs,IFLs,ICFs<br>Memory<br>I/O    | LIC<br>or<br>Hardware<br>Installation | Concurrent and permanent                 | Ordered as an normal upgrade and activated by IBM          |
| CIU                                 | CPs,IFLs,ICFs,<br>zAAPs<br>Memory | LIC-only<br>(cannot add<br>book)      | Concurrent and permanent                 | Initiated via web and activated by customer                |
| On/Off<br>CoD<br>z9 and<br>z990/890 | CPs,IFLs,ICFs,<br>zAAPs           | LIC-only<br>(cannot add<br>book)      | Concurrent and temporary (no time limit) | Initiated via web and activated by customer                |
| CBU                                 | CPs                               | LIC-only<br>(cannot add<br>book)      | Concurrent and temporary (up to 90 days) | Ordered for backup/recovery only and activated by customer |

IBM System z9 adds capability to include other engine types for CBU

# z900 CBU Operation Example

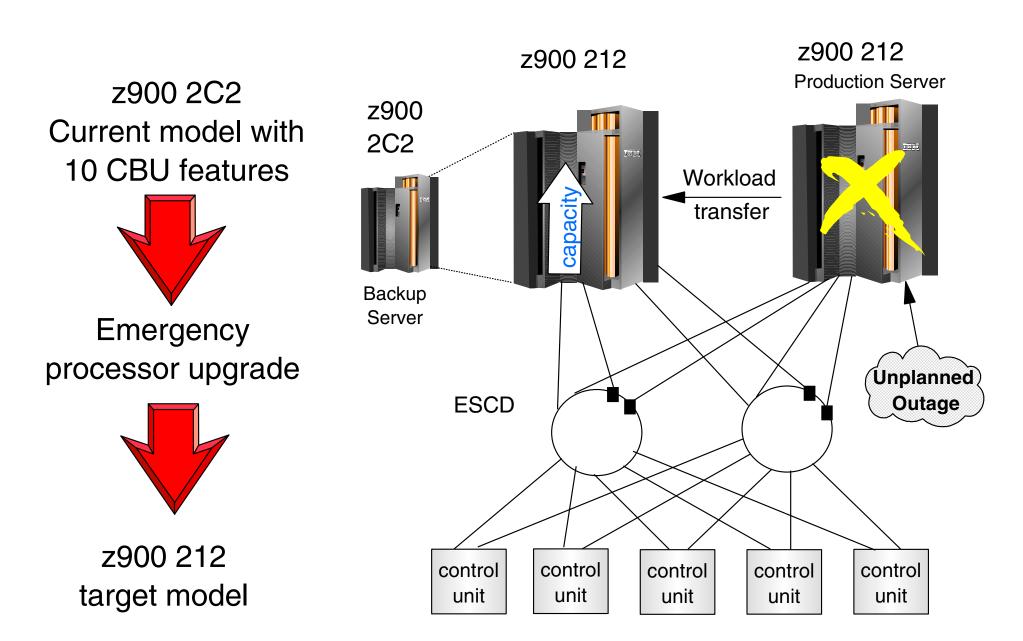

CBU available on all z9 & zSeries CPCs, depending on CPC configuration

# z900 2C2 to 212 Capacity Upgrade (CBU) Example

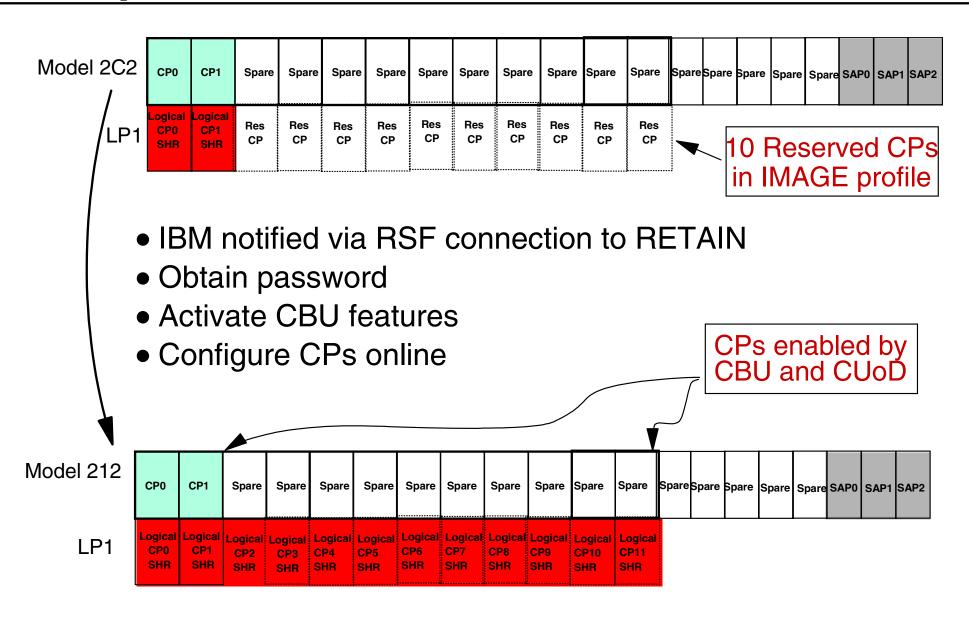

Concurrent upgrade within MCM hardware with reserved CPs and CUoD

### z990 Concurrent Book add With CUoD

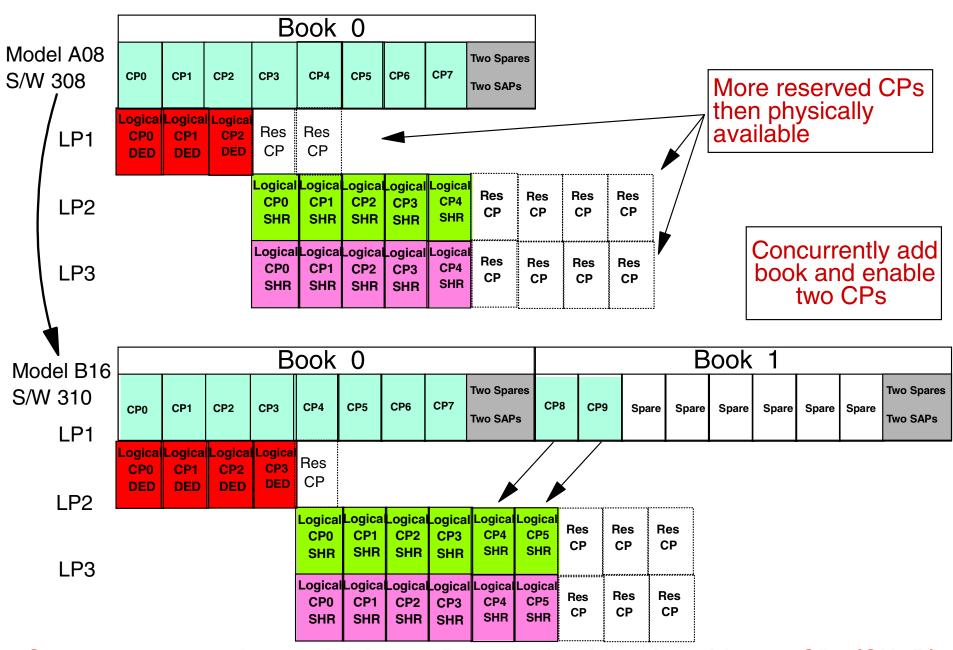

Concurrent upgrade - model A08 to B16, Book add and enable two CPs (CUoD)

### Web Based CIU and On/Off CoD

#### • What is it?

- IBM Resource Link Web-based solution
- Enables customers to configure, order and download microcode for vertical upgrade of processor and/or memory
- Permanent upgrades (CIU)
- Temporary upgrades of CPs, IFLs, ICFs and zAAPs (On/Off CoD)

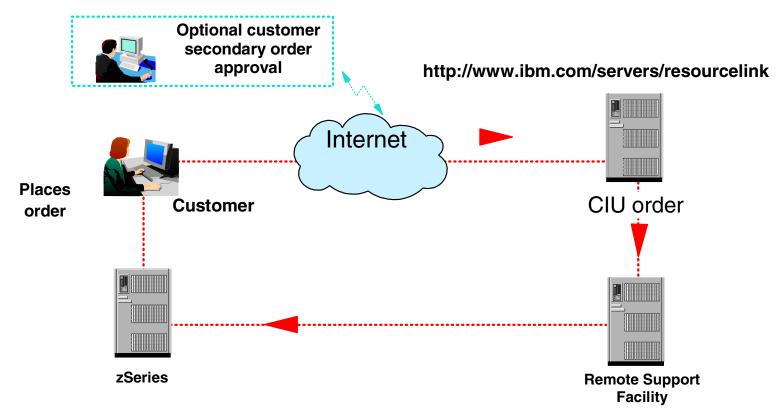

Note: Assumes spare PUs available (zSeries memory can also use CIU if H/W configuration supports)

# z/Architecture, zPlatform and z/OS

# z/Architecture provides new platform function (zPlatform) z/OS enables these functions plus other z/OS components

#### zPlatform Features:

- ★ 64-bit Architecture
- ★ Intelligent Resource Director (IRD)
- ★ HiperSockets
- ★ Workload License Charges (WLC) and zSeries Entry License Charges (zELC)
- ★ Integrated Facility for Linux
- ★ zSeries Application Assist Processor
- z/OS new systems management components
  - ★ msys for Setup
  - ★ msys for Operations
  - **★** Autonomic Computing

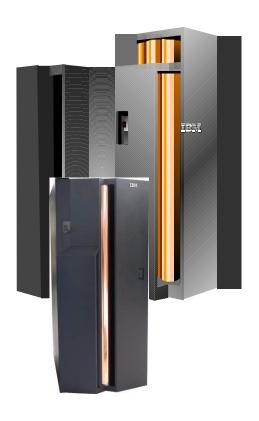

**Autonomic Computing** - combining zPlatform and z/OS functions for self-management capabilities

# **Intelligent Resource Director (IRD)**

## Available only with z/OS on zSeries hardware

- Goal-oriented management of logical partition resources:
  - -Processors
  - -Channels
- Integration of PR/SM, Workload Manager, Channel Subsystem, and Parallel Sysplex
- •IRD Functions:
  - -LPAR CPU management
  - -Dynamic channel path management
  - -Channel subsystem priority queuing

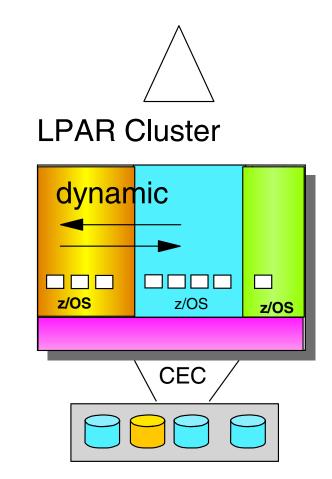

★ Directing resources to the priority work

# **HiperSockets: Network in the Box**

# 16 HiperSockets available for z9 / z990 / z890 4 HiperSockets available for z800 / z900

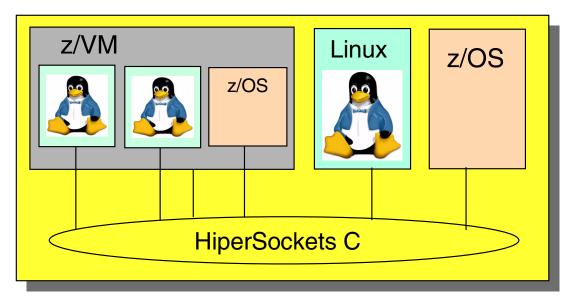

#### **z**Series

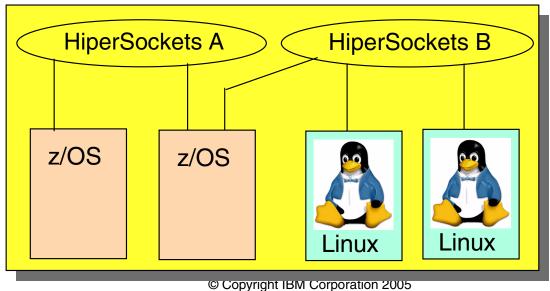

# **HiperSockets Accelerator**

# 16 HiperSockets available for z9 / z990 / z890 4 HiperSockets available for z800 / z900

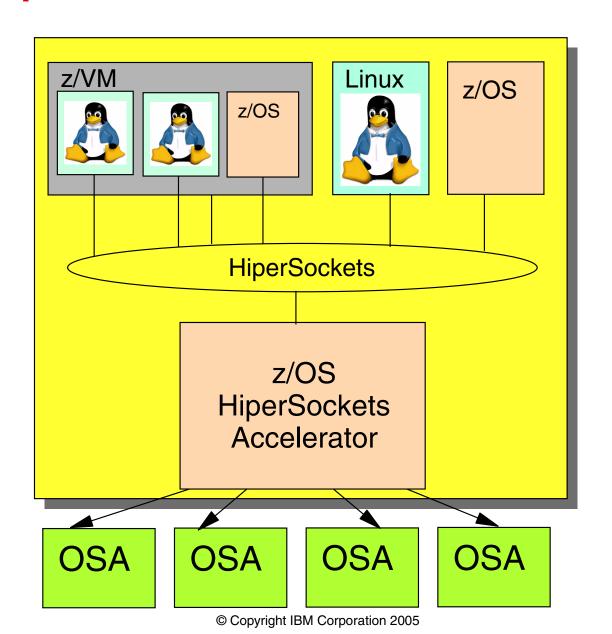

# **Workload License Charges Overview**

Pricing model for zSeries: Workload License Charges (**WLC**) is IBM's newest software pricing model.

With WLC, customers pay only for the software capacity that they need.

#### Available on zSeries Machines running z/OS

#### **Variable Charge Products:**

- Product LPAR utilization capacity
- \$/MSU decreases as capacity increases
- Priced via Monthly License Charge
- Aggregation across a Qualified Sysplex
- Applies to z/OS, DB2, IMS, CICS, MQSeries, System Automation, NetView and others

#### **Flat Charge Products:**

- Single Price per Machine
- Priced via Monthly License Charge
- Applies to Other Current Products, VM, VSE and legacy S/390 products

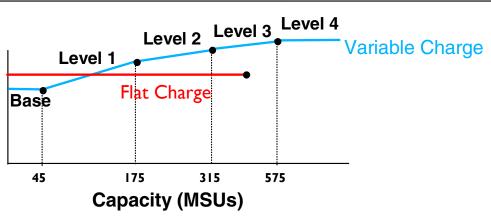

License Charge

# msys for Setup

New z/OS technology for product setup

- Increased productivity
- Lower skill requirements
- z/OS Management Directory

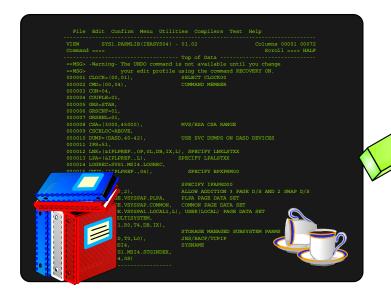

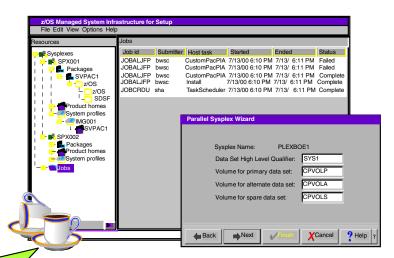

Used for setup of:

- Parallel Sysplex
- Base Sysplex
- TCP/IP
- ISPF
- UNIX System Services
- Language Environment Run-time
- LDAP

# msys for Operations

#### z/OS base element

- Increase availability of systems and applications
  - -Improve system recoverability
  - Reduce outages due to operations errors
- Decrease total cost of ownership
  - Reduce operations complexity
  - -Greater operational awareness
- Manage:
  - -Systems in a Parallel Sysplex environment
  - Coupling Facilities, couple data sets and structures

#### **Automate**

- WTO(R) buffer shortage
- System log problems
- Relieve ENQ contention or auxiliary storage shortages
- Clear "pending" conditions of CF structures

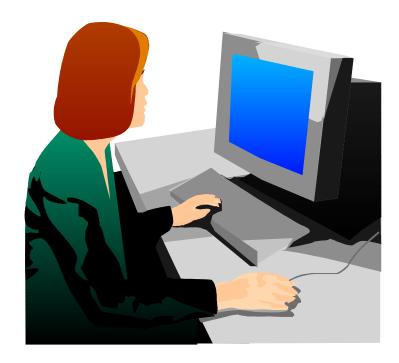

# **IBM Eserver and Autonomic computing**

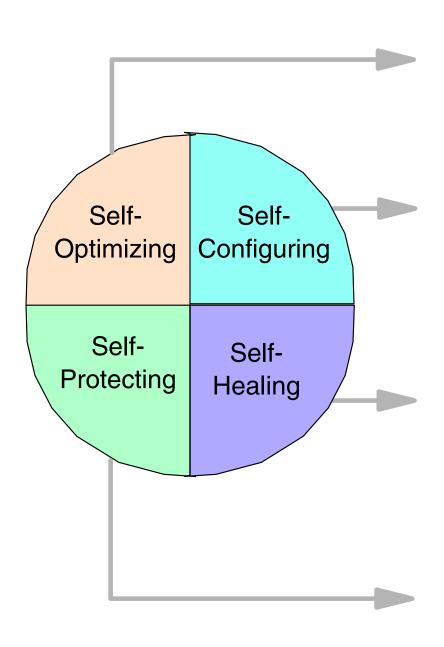

Formerly know as Project eLiza (Self-Configured)

- Intelligent Resource Director
- -Parallel Sysplex extensions Cisco distributors
- -z/OS Workload Manager
- -TCP/IP BIND9 Domain Named Server
- -z/OS msys for Setup
- -z/OS wizardry
- -Capacity Upgrade (CPs, I/O, memory)
- -Automatic hardware detection/configuration
- Automatic communication configuration
- -z/OS msys for Operations and System Automation for OS/390
- Concurrent memory upgrade (CUoD)
- Capacity backup
- -CPU, memory (ECC), I/O, network
- -Sysplex coupling facility duplexing
- -Concurrent maintenance
- -Virtual IP takeover
- Electronic service agent (call-home support)
- Intrusion detection (IDS)
- -Cryptographic enhancements (PCI accelerator)
- Digital certificates
- -SSL
- -LDAP
- -Tivoli Policy Director

# zSeries Educational Offerings

# Sysplex / zSeries course offerings

- ► H4016 (2 days) HMC Class
- ► H4041 (3) Plex Ops & Recovery (sysplex only)
- ► H4057 (5) Plex Ops & Recovery (H4016 & H4041)
- ►ES902 (5) Advanced Plex Recovery
- ► ES420 (5) Plex Implementation
- ► ES830 (5) CSAR (Complex Systems Availability & Recovery)
- ► ES820 (2) System z9 and zSeries Mainframe Environment (A Technical Overview)
- ►OZ09 (2) z/Architecture for z900 and z800
- ►OZ05 (2) System z9 / zSeries 990/z890 Technical Update & Configuration
- ►OZ96 (5) zSeries Channel Architecture, ESCON/FICON Operation and PD
- ► ES326 (3) FICON(fc,fcv,fcp) Planning, Implementation, Operation and PD
- ►ES960 (4) HCD and Dynamic I/O
- ► ES270 (3) z/OS and OS/390 System Operations